### **Harnessing Technology to Improve Your Practice**

May 28, 2020 10:00 AM – 11:30 AM

Presented by:
Sheila Blackford, Hong Dao, and Rachel Edwards
Practice Management Attorneys
OSB Professional Liability Fund

#### Materials:

- PowerPoint slides
- The following written materials and more can be found on the PLF's website, https://www.osbplf.org/:
  - Saving Text Messages as Part of the Client File, <a href="https://www.osbplf.org/assets/forms/pdfs//Saving%20Text%20Messages%20as%20">https://www.osbplf.org/assets/forms/pdfs//Saving%20Text%20Messages%20as%20</a>
     <a href="Partw20of%20the%20Client%20File.pdf">Part%20of%20the%20Client%20File.pdf</a>
  - 2. Send Text Messages to Your Clients Without Using Your Cell Phone, <a href="https://www.osbplf.org/inpractice/send-text-messages-to-your-clients-without-using-your-cell-phone/">https://www.osbplf.org/inpractice/send-text-messages-to-your-clients-without-using-your-cell-phone/</a>
  - 3. Saving Text Messages, <a href="https://www.osbplf.org/inpractice/saving-text-messages/">https://www.osbplf.org/inpractice/saving-text-messages/</a>
  - 4. Client Portals: Take Control of Client Communication, <a href="https://www.osbplf.org/inpractice/client-portals--take-control-of-client-communication/">https://www.osbplf.org/inpractice/client-portals--take-control-of-client-communication/</a>
  - 5. Working and Meeting in the Age of Social Distancing, https://www.osbplf.org/inpractice/working-and-meeting-in-the-age-of-social-distancing-/
  - Client Intake: Making it More Effective and Efficient, <a href="https://www.osbplf.org/inpractice/client-intake--making-it-more-effective-and-efficient/">https://www.osbplf.org/inpractice/client-intake--making-it-more-effective-and-efficient/</a>
  - 7. CLE: More Than Just a Click: Automating the Client Intake Process,

    <a href="https://www.osbplf.org/cle-classes/more-than-just-a-click--automating-the-client-intake-pr/view/">https://www.osbplf.org/cle-classes/more-than-just-a-click--automating-the-client-intake-pr/view/</a>
  - 8. Electronic Signature: A Tool to Incorporate in Your Law Practice, <a href="https://www.osbplf.org/inpractice/electronic-signature--a-tool-to-incorporate-in-your-law-practice/">https://www.osbplf.org/inpractice/electronic-signature--a-tool-to-incorporate-in-your-law-practice/</a>
  - 9. Protecting Yourself and Your Law Firm from Data Breach Checklist, <a href="https://www.osbplf.org/assets/forms/pdfs//Protecting%20Yourself%20and%20Your%20Law%20Firm%20from%20Data%20Breach%20Checklist.pdf">https://www.osbplf.org/assets/forms/pdfs//Protecting%20Yourself%20and%20Your%20Law%20Firm%20from%20Data%20Breach%20Checklist.pdf</a>
  - 10. Protect Your Data By Using Encryption,
    <a href="https://www.osbplf.org/assets/in-briefs-issues/Protect%20Your%20Data%20by%20">https://www.osbplf.org/assets/in-briefs-issues/Protect%20Your%20Data%20by%20</a>
    Using%20Encryption.pdf

- 11. Cybersecurity and Employee Training,
  <a href="https://www.osbplf.org/assets/in-briefs-issues/Cybersecurity%20and%20Employee">https://www.osbplf.org/assets/in-briefs-issues/Cybersecurity%20and%20Employee</a>
  %20Training.pdf
- 12. Understanding Security When Using Cloud Storage,
  <a href="https://www.osbplf.org/inpractice/understanding-security-when-using-cloud-storage/">https://www.osbplf.org/inpractice/understanding-security-when-using-cloud-storage/</a>
- 13. How to Backup your Computer, <a href="https://www.osbplf.org/assets/forms/pdfs//How%20to%20Back%20Up%20Your%2">https://www.osbplf.org/assets/forms/pdfs//How%20to%20Back%20Up%20Your%2</a> OComputer.pdf
- 14. What to Do After a Data Breach,
  <a href="https://www.osbplf.org/assets/forms/pdfs//What%20to%20Do%20After%20a%20Data%20Breach%20-%20April%202016%20In%20Brief.pdf">https://www.osbplf.org/assets/forms/pdfs//What%20to%20Do%20After%20a%20Data%20Breach%20-%20April%202016%20In%20Brief.pdf</a>
- 15. Cash Flow Worksheet 12 Month, <a href="https://www.osbplf.org/assets/forms/practice">https://www.osbplf.org/assets/forms/practice</a> forms/Cash%20Flow%20Worksheet %2012%20month%20-%20legal%20size.xls.xlsx
- 16. Disaster Planning and Recovery Checklist, <a href="https://www.osbplf.org/assets/forms/pdfs//Disaster%20Response%20and%20Recovery%20Checklist.pdf">https://www.osbplf.org/assets/forms/pdfs//Disaster%20Response%20and%20Recovery%20Checklist.pdf</a>
- 17. Disaster Planning and Recovery Resources, <a href="https://www.osbplf.org/assets/forms/pdfs//Disaster%20Planning%20and%20Recovery%20Resources.pdf">https://www.osbplf.org/assets/forms/pdfs//Disaster%20Planning%20and%20Recovery%20Resources.pdf</a>
- 18. ABA Technology Resources https://www.osbplf.org/assets/forms/pdfs//ABA%20Technology%20Resources.pdf

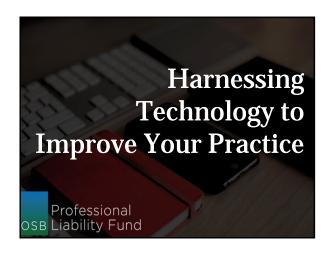

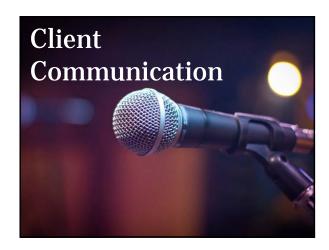

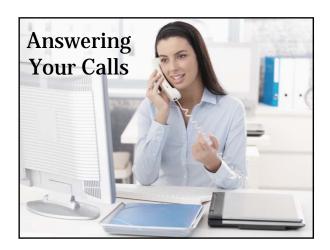

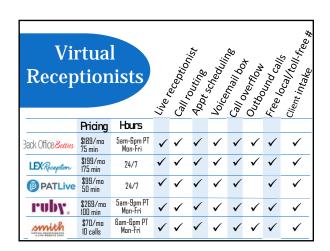

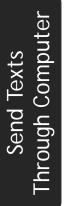

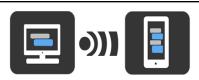

### What you need:

- Client's cell phone number
- Client's phone carrier
- Carrier's SMS gateway address

https://www.osbplf.org/inpractice/send-text-messages-to-your-clients-without-using-your-cell-phone/

### Steps for sending text through computer:

- 1. Compose a new email
- 2. In "To" field, insert client's 10-digit phone number (no hyphens) followed by @gateway address
- 3. Write message under 160 characters.
- 4. Hit "Send."

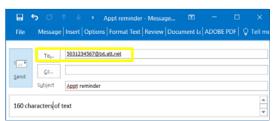

## Use client portals

- Communicate and share documents
- More secure
- Clients have 24/7 access to info

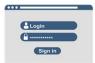

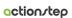

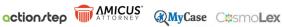

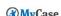

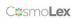

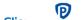

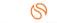

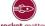

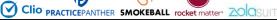

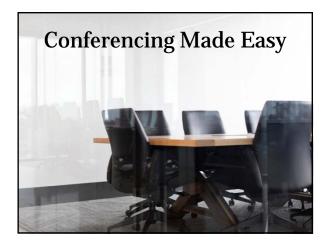

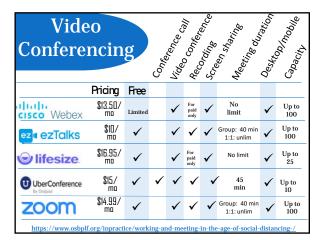

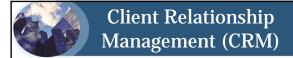

- · Client management: gather client info, track progress, stay in contact
- · Business development: follow up with leads, intake and onboard new clients
- Data analysis: analyze relationship, pipeline, conversion rate

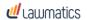

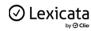

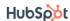

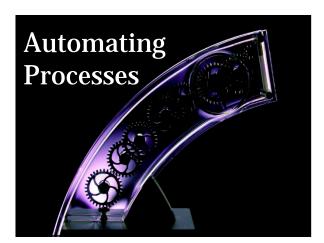

## Intake and onboarding

Online scheduling Colendly Schedule nce

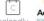

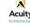

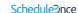

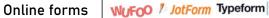

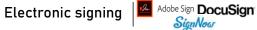

Workflow automation tool

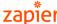

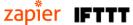

| Electronic Signatu<br>Comparison Cha                       | 2000                                                  | The State                       | Charle and                          | And the state of the state of t | State State | Standard Charles            | address of the last | of administration                   |
|------------------------------------------------------------|-------------------------------------------------------|---------------------------------|-------------------------------------|----------------------------------------------------------------------------------------------------|----------------------------------------------------------------------------------------------------|-----------------------------|---------------------|-------------------------------------|
| AdobeSign<br>https://acrobat.adobe.com/us/<br>en/sign.html | \$29.99/<br>license/mo                                | 1                               | -                                   | -                                                                                                    |                                                                                                    | Only in<br>upgraded<br>plan | ~                   | Info available                      |
| AssureSign<br>https://www.assuresign.com/                  | \$2000/year                                           | Unlimited                       | х                                   | 7                                                                                                    |                                                                                                    | Only in<br>upgraded<br>plan | 4                   | Info available<br>here.             |
| DocuSign<br>https://www.docusign.com/                      | \$10/mo                                               | 1                               | Offered as<br>a separate<br>product | √ (limit 5<br>per month)                                                                                                    | 4                                                                                                    | Only in<br>upgraded<br>plan | *                   | Info available here.                |
| EverSign<br>https://eversign.com/                          | Free plan: 5<br>docs/month<br>Paid plan:<br>\$9.99/mo | 1 and can<br>add team<br>member | ×                                   | Feature not<br>listed                                                                                                    | ż                                                                                                    |                             | v                   | Info available                      |
| HelloSign<br>https://www.hellosign.com/                    | Limited free plan<br>Paid plan:<br>\$15/mo            | 1                               | ×                                   | 4                                                                                                    | 4                                                                                                    | -                           | ¥                   | Info available<br>here and<br>here. |
| SignEasy<br>https://signeasy.com/                          | \$7.50/mo                                             | 1                               | х                                   | Only in<br>upgraded<br>plan                                                                                                    | 1                                                                                                    | Only in<br>upgraded<br>plan | *                   | Info available                      |
| SignNow<br>https://www.signnow.com/                        | \$20/mo<br>(\$8/mo for<br>yearly)                     | 1                               | х                                   | 4                                                                                                    | ~                                                                                                    | -                           | 4                   | Info available<br>here and<br>here. |

 $\underline{https://www.osbplf.org/inpractice/electronic-signature--a-tool-to-incorporate-in-your-law-practice/$ 

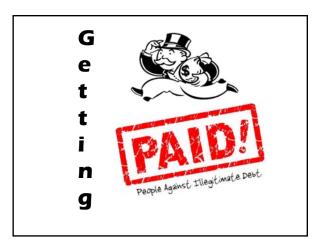

| Tim<br>Bill |                         |          | Time | Invoi: | Eto. 198 | Online tracki | Rec. Day | Aep, 18 p. | Clienting Winent | Project<br>mehict |
|-------------|-------------------------|----------|------|--------|----------|---------------|----------|------------|------------------|-------------------|
|             | Pricing                 | Install. |      |        |          |               |          |            |                  |                   |
| bill4time   | \$30<br>/month          | Cloud    | ✓    | ✓      | ✓        | ✓             |          | ✓          | ✓                | ✓                 |
| ?Tabs3      | \$415<br>1-time license | DeskT    | ✓    | ✓      | ✓        | ✓             | ✓        | ✓          | ✓                | ✓                 |
| Timeslips   | _                       | DeskT    | ✓    | ✓      | ✓        |               |          | ✓          |                  |                   |
| TIMESOLV    | \$34.95<br>/month       | Cloud    | ✓    | ✓      | ✓        | ✓             | ✓        | ✓          | ✓                | ✓                 |
| ₫ TIME59    | \$199<br>entire firm    | Cloud    | ✓    | ✓      | ✓        | ✓             |          | ✓          | ✓                | ✓                 |

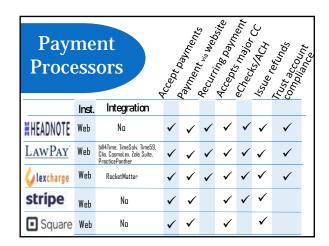

## Practice management

All-in-one software that automate many of a law firm's operations

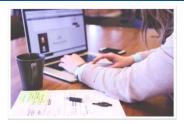

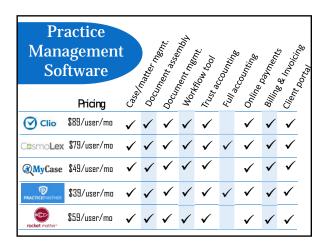

## **Document Assembly**

Robotic document drafting: Automatically fills in correct data

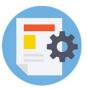

- Save time
- Reduce errors
- Boost productivity

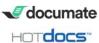

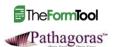

## Voice recognition

Dictation, device control, and more

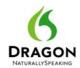

- Automatically transcribe speech into text
- Edit and format documents
- Control computer's programs and web browsers

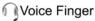

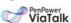

- Dictation
- Fewer features

## Voice recognition in action

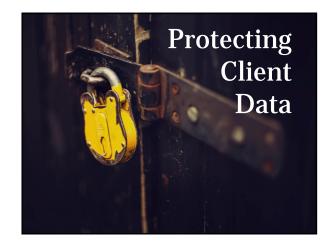

## **Encrypting Emails**

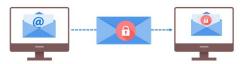

Risks of sending unencrypted emails

- · Intercepted or viewed by unintended parties
- · Breach of client confidentiality
- Potential malpractice explosure

Protect against risks by encrypting emails

## Outlook Users Encrypted webmail Email encryption software O ☑ Digital ID ProtonMail StartMail ItanFile V virtru ZiX\*

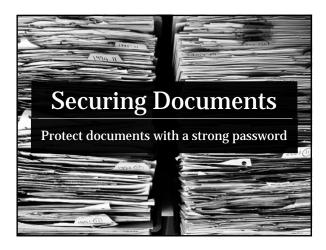

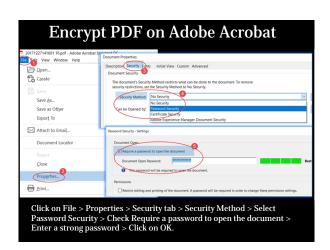

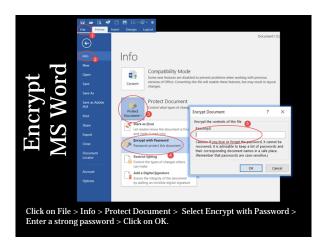

# Cloud Security Why encrypt before uploading to cloud storage? Prevent access by provider Make file sharing more secure https://www.osbplf.org/inpractice/understanding-security-when-using-cloud-storage/

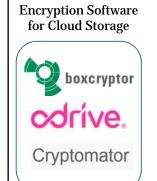

Zero-knowledge Cloud Storage Providers

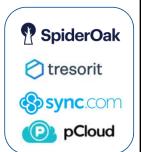

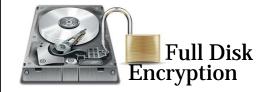

Makes data on computer unreadable without decryption key Prevents unauthorized access when computer is lost or stolen

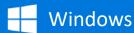

Bitlocker

- Built-in full-disk encryption
- Only available in Windows 8, 10 Pro or Enterprise version

https://support.microsoft.com/en-us/help/4028713/windows-10-turn-on-device-encryption https://www.howtogeek.com/192894/how-to-set-up-bitlocker-encryption-on-windows/particles-encryption-on-windows/particles-encryption-on-windows/particles-encryption-on-windows/particles-encryption-on-windows/particles-encryption-on-windows/particles-encryption-on-windows/particles-encryption-on-windows/particles-encryption-on-windows-particles-encryption-on-windows-particles-encryption-on

Third Party Encryption Programs

- VeraCrypt
- DiskCryptor
- COMODO Disk Encryption

 $Comparison\_of\_disk\_encryption\_software$ 

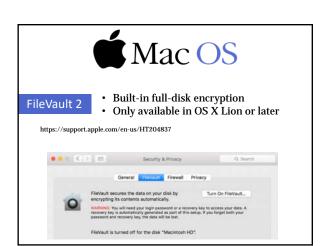

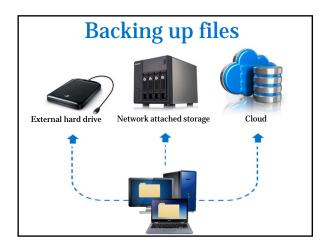

### Physical device for backing up

#### Hardware:

- · External hard drive
- · External solid state drive (SSD)
- · Backup server
- · Portable drive

#### **Software**:

- · Native: Windows Backup; Mac Time Machine
- · 3rd Party: Acronis True Image; AOMEI Backupper; EaseUS To Backup

#### Physical device w/ built-in backup software

- Seagate Backup Plus drive
- Western Digital My Passport portable drive
- Samsung T5 SSD
- Netgear ReadyNAS (network attached storage)
   Western Digital My Cloud (network attached storage)

#### Cloud

Backblaze • Carbonite • IDrive • SpiderOak • SOS Online Backup

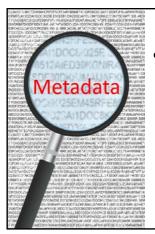

Confidential information or information prejudicial to the client may be revealed through metadata

Prevent inadvertent disclosure by scrubbing metadata before exchanging documents

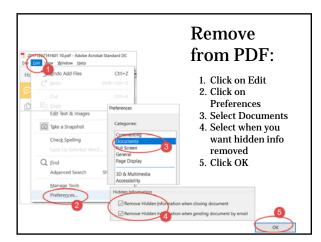

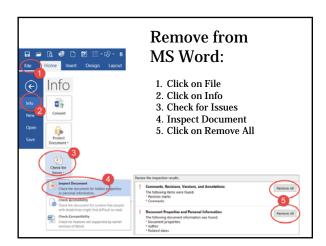

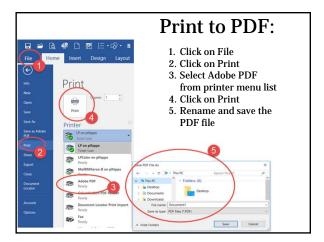

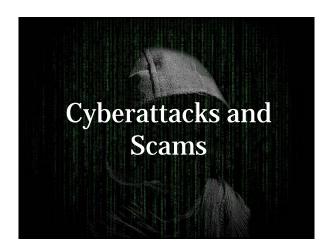

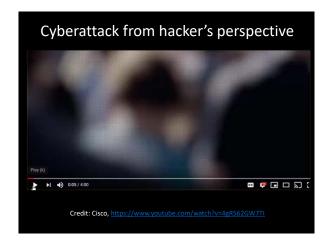

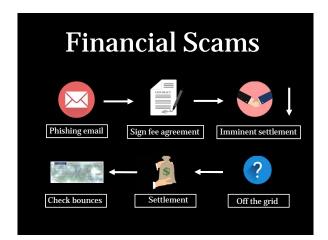

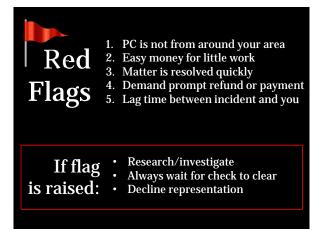

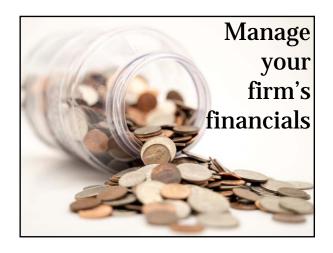

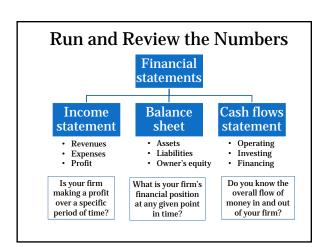

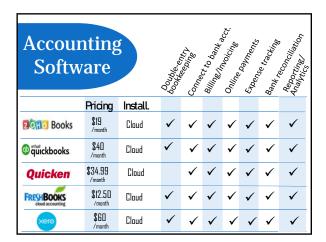

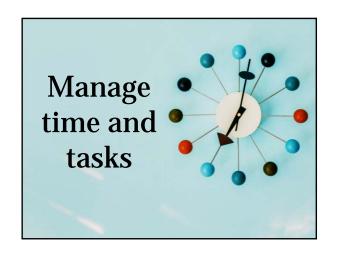

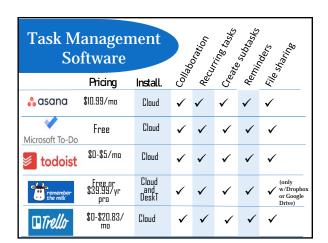

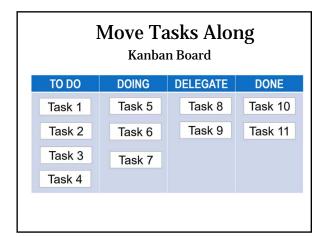

## **Manage Deadlines**

Malpractice Risk:

Missed deadlines

Reduce Risk By:

- · Use reliable calendaring system
- · Promptly enter deadlines and reminders

Consider:

- · Sync calendar across all devices
- Use rules-based calendar software

#### Rules-based calendaring software Stand-alone rules-Practice Practice management based calendaring software w/ built-in management software software integrates rules-based w/ stand-alone tools calendaring HoudiniEsq LawToolBox = ?: PracticeMaster. FIRM CENTRAL PRACTICEPANTHER ABACUS**LAW**

actionstep

Clio rocket ma

## **Preparing For Disasters**

- 1. Back up
- 2. Have a response plan
- 3. Update client list
- 4. Inventory equipment and office contacts
- 5. Get adequate insurance

#### Helpful Apps

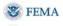

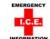

Add "in case of emergency" (ICE) contact to smartphones https://www.wikihow.com/Add-ICE-to-Your-Cell-Phone

AMICUS'

## Overwhelmed by Emails?

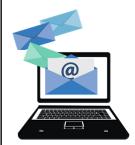

- Create folders & automatic rules
- Consider using email plug-ins

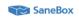

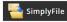

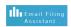

MsgFiler

## Save emails as one PDF

- 1. Click on Adobe tab
- 2. Click Selected Folders
- 3. Select Create New PDF
- 4. Choose folder to save
- 5. Rename file and click Save

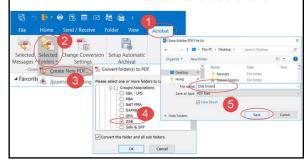

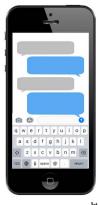

## Saving text messages

- 1. Screenshots
- 2. Third party applications

https://www.osbplf.org/inpractice/saving-text-messages/

#### Saving Texts Using Third Party Apps *iPhone* Android SMS Backup & iExplorer (Mac and PC) Restore SMS Backup+ **Decipher Text** Super Backup & Message (Mac Restore and PC) $Useful\ Article: "Documenting\ Text\ Messages\ for\ Trial\ or\ Legal\ Matters," https://deciphertools.com/blog/documenting-text-messages-for-legal-evidence and the control of the control of the contr$ court/

## **Mobile Scanning**

Turn your phone into a portable scanner

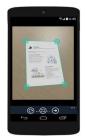

- Captures 4 corners of a document; not background
- · Save as PDF & perform OCR
- Enhance and annotate scanned images
- · Integrate with cloud storage

### **Scanning Apps:**

CamScanner Scannable by Evernote
Google Drive's App Genius Scan Scanbot

## Print & Save Webpages

- · Make any webpage print friendly
- · Remove annoying graphics
- · Add it to your browser
- · Get a button for your website

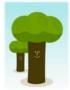

printfriendly

http://www.printfriendly.com/

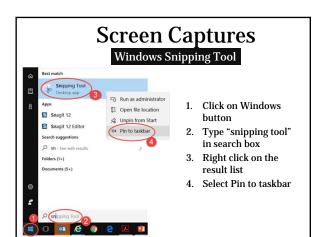

# What the Internet Knows About You (and Your Clients) • Social media • Web browsers • Computing devices • Internet of Things (IoT) Lawyers: Privacy | Ethics Clients: E-discovery

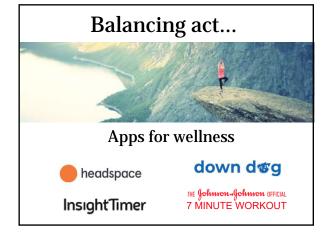

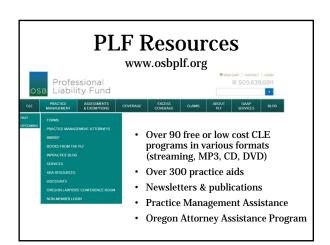

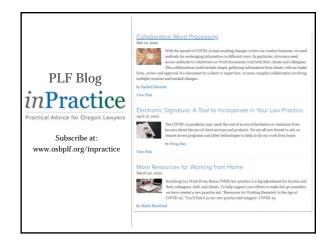

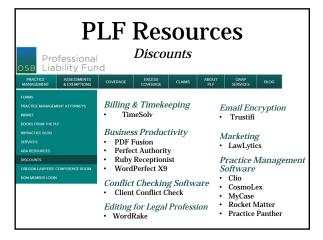

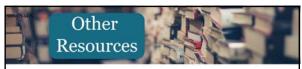

### **Cybersecurity Training**

- BrightWise (https://www.bright-wise.com)
   Inspired eLearning (https://inspiredelearning.com)
- KnowBe4 (https://www.knowbe4.com)
- Proofpoint (https://www.wombatsecurity.com)
  Webroot (https://www.webroot.com/us/en/business/security-awareness)

### Lynda.com

- Technology Overview
- Productivity Tips: Using Technology

#### **Oregon E-court**

- Self-help: https://oregon.tylerhost.net/ofsweb

  Web training sessions

  Training videos

  User guides

Oregon State Bar Legal Ethics Line: 503-431-6475

## **Contact Us**

**PLF Practice Management Attorneys** 

www.osbplf.org

503-639-6911 | 800-452-1639

Sheila Blackford Hong Dao Rachel Edwards

sheilab@osbplf.org hongd@osbplf.org rachele@osbplf.org

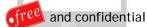